Blue Prism Cloud 2021 IADA.ai User Guide

Document Revision: 2.0

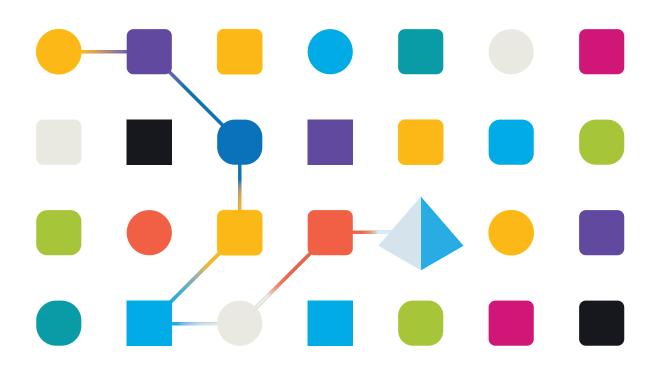

#### **Trademarks and Copyright**

The information contained in this document is the proprietary and confidential information of Blue Prism Limited and should not be disclosed to a third-party without the written consent of an authorized Blue Prism representative. No part of this document may be reproduced or transmitted in any form or by any means, electronic or mechanical, including photocopying without the written permission of Blue Prism Limited.

#### © Blue Prism Limited, 2001 – 2023

© "Blue Prism", the "Blue Prism" logo and Prism device are either trademarks or registered trademarks of Blue Prism Limited and its affiliates. All Rights Reserved.

All trademarks are hereby acknowledged and are used to the benefit of their respective owners. Blue Prism is not responsible for the content of external websites referenced by this document.

Blue Prism Limited, 2 Cinnamon Park, Crab Lane, Warrington, WA2 0XP, United Kingdom. Registered in England: Reg. No. 4260035. Tel: +44 370 879 3000. Web: www.blueprism.com

# SS<mark>&C | blue</mark>prism

#### Contents

| IADA.ai               | . 4 |
|-----------------------|-----|
| Prerequisites         | 5   |
| Enter the credentials |     |
| Using the IADA.ai VBO | . 7 |
| Translate             |     |
| Detect                | . 9 |
| Sentiment Analysis    | 11  |
| Extract Key Phrases   | 14  |
| Analyze Text          | 16  |

### SS<mark>&C | blue</mark>prism

#### IADA.ai

This document details how to utilize the Intelligent Automated Digital Assistant (IADA) Visual Business Object (VBO) – *IADA.ai.* 

The IADA.ai VBO is available for use with Blue Prism Cloud and has the following Intelligent Automation Skills available:

- Language translation
- Sentiment analysis
- Language detection
- Text analysis
- Extraction of key phrases.

The IADA.ai VBO enables you to use the inbuilt actions to call the IADA.ai web services, which use Microsoft Cognitive Services, with the results being returned to your automation.

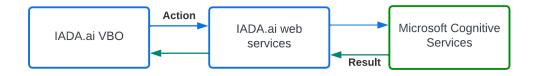

IADA.ai resides within a centralized Blue Prism Cloud Microsoft Azure subscription which is external to any client or partner platform subscription.

#### Prerequisites

IADA.ai needs to be installed and configured. To do this:

• If it is not already installed in Blue Prism, raise a request with Blue Prism Cloud Operations to install the VBO file.

The release file contains one VBO utility file, Utility – IADA.ai and two SOAP Web Services.

• Configure the web services.

Credentials need to be added for each of the services, see Enter the credentials below. Credentials can be obtained from the Blue Prism Cloud Support team and are associated with the subscription service that Blue Prism Cloud provides.

#### Enter the credentials

- 1. In the System > Objects SOAP Web Services screen in Blue Prism, select the service to be configured. The services are:
  - IADA.AI.TranslationService
  - IADA.AI.TextAnalysisService

You will need to configure each service individually.

2. Click Edit Service.

The Update a web service wizard displays. The example below shows the TranslationService selected for editing.

| 🚯 Blue Pri | sm - Robotic Proce                                                                   | ss Automation Softv                                                                                                    | vare - v6. | 10.0     |                                                                                                    |                                          |                                                                                     |          | ?                                                                                                    | - 0                        | × |
|------------|--------------------------------------------------------------------------------------|----------------------------------------------------------------------------------------------------|------------|----------|----------------------------------------------------------------------------------------------------|------------------------------------------|-------------------------------------------------------------------------------------|----------|----------------------------------------------------------------------------------------------------|----------------------------|---|
| File       | Home                                                                                 | Studio                                                                                                    | Co         | ontrol   | Analytics                                                                                                    | Releases                                 | Digital Exchange                                                                    |          | System                                                                                                    | My Profile                 |   |
|            | S                                                                                    | ystem                                                                                                    | 0          | bjects - | SOAP Web Servio                                                                                                 | es                                       |                                                                                     |          |                                                                                                    |                            |   |
|            | History<br>Externa<br>SOAP Web Al<br>Excepti<br>Enviror<br>Skills<br>Manag<br>Choose | Web Services<br>PF Services<br>netclion Settings<br>on Types<br>mment Variables<br>ement<br>a web service<br>a Web Service<br>the Web Service Des | to inte    | Enabled  | Name<br>IADA Al TranslationServi<br>IADA Al TextAnalysisServi<br>IADA Al NormalizationSe<br>BluePrismCloud IADA | URL<br>te https://iad<br>ice https://iad | Tin<br>nalweb azurevebites 100<br>aalweb azurevebites 100<br>RefVm-254675:8443/ 100 | 00<br>00 | Add See     Add See     A | <u>rvice</u><br>Service(s) |   |
|            |                                                                                      | · · ·                                                                                                    | ~          |          |                                                                                                    |                                          |                                                                                     |          | .:                                                                                                    |                            |   |

3. Click **Next** and then enter your supplied credentials, for example:

| Update a web se    | ervice                                            | ?      | ×      |
|--------------------|---------------------------------------------------|--------|--------|
| Please supply      | authentication details for the web service.       |        |        |
|                    |                                                   |        |        |
| ☑ Web Service Requ | ires Username and password (HTTP Authentication)  |        |        |
| Username:          | AzureLabsSandbox                                  |        |        |
| Password:          | •••••                                             |        |        |
|                    |                                                   |        |        |
| Web Service Requ   | ires client side certificate (SSL Authentication) |        |        |
| Store Location:    | V Store Name: V Find Type:                        |        | $\sim$ |
| Find Criteria:     |                                                   |        |        |
| Password:          |                                                   |        |        |
|                    |                                                   |        |        |
|                    |                                                   |        |        |
|                    |                                                   |        |        |
|                    |                                                   |        |        |
|                    |                                                   | Cancel |        |
|                    |                                                   |        |        |

- Credentials can be obtained from the Blue Prism Cloud Support team and are associated with the subscription service that Blue Prism Cloud provides.
- 4. Click Next.
- 5. Leave the timeout at the default value and click Next.

This will then start the service and check that the credentials are valid, for example:

| Update a web service                                                                                                    | ?     | × |
|----------------------------------------------------------------------------------------------------|-------|---|
| Importing web service definitions.                                                                                                    |       |   |
|                                                                                                    |       |   |
| Retrieved wsdl from https://iadaaiweb.azurewebsites.net/translationservice.svc?singleWsdl<br>Found service port 'BasichttpsBinding_ITranslationService'<br>Found service port 'BasichttpsBinding_ITranslationService'<br>Found message 'ITranslationService_GetMessageTranslation_InputMessage'<br>Found part 'request'<br>Found part 'request'<br>Found part 'GetMessageTranslationService_GetMessageTranslation_OutputMessage'<br>Found part 'GetMessageTranslationService_GetMessageTranslation_OutputMessage'<br>Found part 'GetMessageTranslationService_details                                                                                                    |       |   |
| Gack     Next     Next     Nex | Cance | 1 |

- 6. Continue to click **Next** until you reach the final screen and then click **Finish**.
- 7. Repeat the credentials setting for the other service.

#### Using the IADA.ai VBO

The Skills within the IADA.ai VBO can be called using an Action stage in an automation process. The examples below show the results from operating some of the IADA.ai skills.

A The Normalization skill is no longer supported due to the withdrawal of Microsoft's web service for this function.

#### Translate

The image below shows a simple process calling the Translate skill from the business object Utility - IADA.AI, with the input and outputs shown. The note (in the image) below the process lists the available languages that can be used for translation.

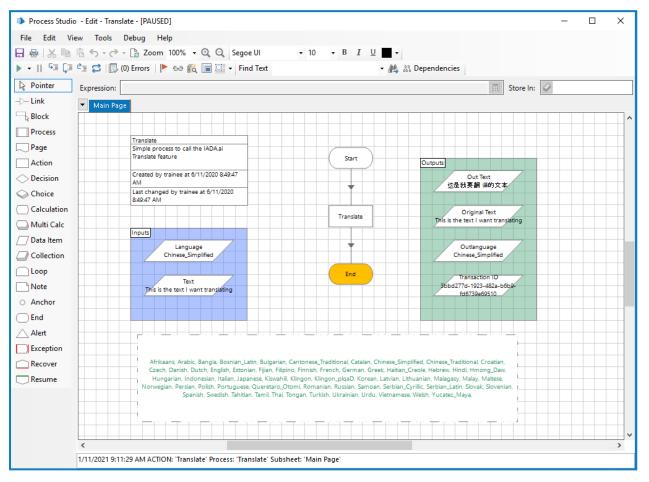

# SS<mark>&</mark>C ∣ blueprism

In this example, the Translate action properties are set as follows:

| Action Pro                                                                                                    | perties                                                          |                                   |                                                            |               | ? – 🗆 🗙                                                                                                    |
|----------------------------------------------------------------------------------------------------|------------------------------------------------------------------|-----------------------------------|------------------------------------------------------------|---------------|----------------------------------------------------------------------------------------------------|
|                                                                                                    | _                                                                |                                   |                                                            | _             |                                                                                                    |
| Name:                                                                                                    | Translate                                                        |                                   |                                                            |               |                                                                                                    |
| Description:                                                                                                    |                                                                  |                                   |                                                            |               |                                                                                                    |
| Business Object                                                                                                    | Utility - IADA.AI                                                |                                   |                                                            | ~ ()          | Group:                                                                                                    |
| Action                                                                                                    | Translate                                                        |                                   |                                                            | ~             | 🗌 Page 🔛 Data Type                                                                                                    |
|                                                                                                    | s Conditions                                                     |                                   |                                                            |               | View All Items                                                                                                    |
|                                                                                                    | s Conditions                                                     | Data Type                         | Velue                                                      |               |                                                                                                    |
| Name                                                                                                    |                                                                  |                                   | Value                                                      |               | - Binaries<br>- Collections                                                                                                    |
| Text to Transla                                                                                                    |                                                                  | Text                              | [Text]                                                     |               | Dates                                                                                                    |
| Target Languag                                                                                                    | je                                                               | Text                              | [Language]                                                 |               | DateTimes                                                                                                    |
|                                                                                                    |                                                                  |                                   |                                                            |               | Flags                                                                                                    |
|                                                                                                    |                                                                  |                                   |                                                            |               | Images<br>Numbers                                                                                                    |
|                                                                                                    |                                                                  |                                   |                                                            |               | Passwords                                                                                                    |
|                                                                                                    |                                                                  |                                   |                                                            |               |                                                                                                    |
|                                                                                                    |                                                                  |                                   |                                                            |               | Times                                                                                                    |
|                                                                                                    |                                                                  |                                   |                                                            |               | TimeSpans                                                                                                    |
|                                                                                                    |                                                                  |                                   |                                                            |               |                                                                                                    |
|                                                                                                    |                                                                  |                                   |                                                            |               |                                                                                                    |
|                                                                                                    |                                                                  |                                   |                                                            |               |                                                                                                    |
|                                                                                                    |                                                                  |                                   |                                                            |               |                                                                                                    |
|                                                                                                    |                                                                  |                                   |                                                            |               |                                                                                                    |
|                                                                                                    |                                                                  |                                   |                                                            |               |                                                                                                    |
| Stage logging:                                                                                                    | Enabled                                                          | ~                                 | Don't log parameters on this stage                         |               |                                                                                                    |
|                                                                                                    |                                                                  |                                   |                                                            |               |                                                                                                    |
| Varning threshol                                                                                                    | perties                                                          | Default ~ N                       | umber of minutes 5 🔹 (                                     | 0 to disable) | OK Cancel                                                                                                    |
|                                                                                                    |                                                                  | Default 🗸 N                       | umber of minutes 5 🗘 (                                     | 0 to disable) |                                                                                                    |
| It Action Proj<br>Name:<br>Description:                                                                                                    | perties<br>Translate                                             | Default 🗸 N                       | umber of minutes 5 🗘 (                                     | ^<br>~        | ? – 🗆 X                                                                                                    |
| It Action Prop<br>Name:<br>Description:<br>Business Object                                                                                           | Translate Utility · IADA.AI                                      | Default v N                       | umber of minutes 5 🗘 (                                     | ^<br>~<br>0   | ? — 🗆 X                                                                                                    |
| Action Prop<br>Name:<br>Description:<br>Business Object<br>Action                                                                                    | Translate Utility - IADA AI Translate                            | Default ~ N                       | umber of minutes 5 🛟 (                                     | ^<br>~        | ? — □ ×<br>Group:<br>□ Page ☑ Data Type                                                                                                    |
| Action Prop<br>Name:<br>Description:<br>Business Object<br>Action<br>Inputs Outputs                                                                  | Translate Utility · IADA.AI                                      |                                   |                                                            | ^<br>~<br>0   | ? − □ ×<br>Group:<br>□ Page ☑ Data Type<br>□ View All Items                                                                                                    |
| It Action Prop<br>Name:<br>Description:<br>Business Object<br>Action<br>Inputs Outputs<br>Name                                                       | Utility - IADA AI<br>Translate<br>Utility - IADA AI<br>Translate | Data Type                         | Store in                                                   | ^<br>~<br>0   | ? − □ ×<br>Group:<br>□ Page ☑ Data Type<br>□ View All Items<br>■ Binaries                                                                                                    |
| It Action Prop<br>Name:<br>Description:<br>Business Object<br>Action<br>Inputs<br>Outputs<br>Transaction ID                                          | Utility - IADA AI<br>Translate<br>Utility - IADA AI<br>Translate | Data Type<br>Text                 | Store In<br>Transaction ID                                 | ^<br>~<br>0   | ? − □ ×<br>Group:<br>□ Page ☑ Data Type<br>□ View All Items                                                                                                    |
| It Action Prop<br>Name:<br>Description:<br>Business Object<br>Action<br>Inputs<br>Name<br>Transaction ID<br>Original Text                            | Utility - IADA.AI<br>Translate<br>Utility - IADA.AI<br>Translate | Data Type<br>Text<br>Text         | Store In<br>Transaction ID<br>Original Text                | ^<br>~<br>0   | ? — □ ×<br>Group:<br>□ Page ☑ Data Type<br>□ View All Items<br>□ Binaries<br>□ Collections                                                                                                    |
| Action Prop<br>Name:<br>Description:<br>Business Object<br>Action<br>Inputs<br>Outputs<br>Name<br>Transaction ID<br>Original Text<br>Target Language | perties Translate Utility · IADA.AI Translate Conditions ge      | Data Type<br>Text<br>Text<br>Text | Store In<br>Transaction ID<br>Original Text<br>Outlanguage | ^<br>~<br>0   | ? — □ × Group: Page ☑ Data Type View All Items Binaries Collections Dates DateS DateTimes Flags                                                                                                    |
| It Action Prop<br>Name:<br>Description:<br>Business Object<br>Action<br>Inputs<br>Name<br>Transaction ID<br>Original Text                            | perties Translate Utility · IADA.AI Translate Conditions ge      | Data Type<br>Text<br>Text         | Store In<br>Transaction ID<br>Original Text                | ^<br>~<br>0   | ?       —       —       ×         Group:                                                                                                    |
| Action Prop<br>Name:<br>Description:<br>Business Object<br>Action<br>Inputs<br>Outputs<br>Name<br>Transaction ID<br>Original Text<br>Target Language | perties Translate Utility · IADA.AI Translate Conditions ge      | Data Type<br>Text<br>Text<br>Text | Store In<br>Transaction ID<br>Original Text<br>Outlanguage | ~<br>~<br>0   | ?       —       —       ×         Group:       Page       Data Type       View All Items         View All Items       —       —       —         Binaries       —       Collections       —         —       Dates       —       —         —       Dates       —       —         —       Dates       —       —         —       Hages       —       Numbers                                                                                                    |
| Action Prop<br>Name:<br>Description:<br>Business Object<br>Action<br>Inputs<br>Outputs<br>Name<br>Transaction ID<br>Original Text<br>Target Language | perties Translate Utility · IADA.AI Translate Conditions ge      | Data Type<br>Text<br>Text<br>Text | Store In<br>Transaction ID<br>Original Text<br>Outlanguage | ~<br>~<br>0   | ?       —       —       ×         Group:                                                                                                    |
| Action Prop<br>Name:<br>Description:<br>Business Object<br>Action<br>Inputs<br>Outputs<br>Name<br>Transaction ID<br>Original Text<br>Target Language | perties Translate Utility · IADA.AI Translate Conditions ge      | Data Type<br>Text<br>Text<br>Text | Store In<br>Transaction ID<br>Original Text<br>Outlanguage | ~<br>~<br>0   | ? — □ × Group: Page ☑ Data Type View All Items Olates Dates Dates Dates Dates Dates Page Flags Images Numbers Passwords                                                                                                    |
| Action Prop<br>Name:<br>Description:<br>Business Object<br>Action<br>Inputs<br>Outputs<br>Name<br>Transaction ID<br>Original Text<br>Target Language | perties Translate Utility · IADA.AI Translate Conditions ge      | Data Type<br>Text<br>Text<br>Text | Store In<br>Transaction ID<br>Original Text<br>Outlanguage | ~<br>~<br>0   | ? — □ × Group: Page ☑ Data Type View All Items Binaries Collections Dates Dates Dates DateTimes Flags Images Numbers Passwords Fext                                                                                                    |
| Action Prop<br>Name:<br>Description:<br>Business Object<br>Action<br>Inputs<br>Outputs<br>Name<br>Transaction ID<br>Original Text<br>Target Language | perties Translate Utility · IADA.AI Translate Conditions ge      | Data Type<br>Text<br>Text<br>Text | Store In<br>Transaction ID<br>Original Text<br>Outlanguage | ~<br>~<br>0   | ? — □ × Group: Page ☑ Data Type View All Items Binaries Collections Dates DateS DateTimes Flags Images Numbers Passwords Text Times                                                                                                    |
| Action Prop<br>Name:<br>Description:<br>Business Object<br>Action<br>Inputs<br>Outputs<br>Name<br>Transaction ID<br>Original Text<br>Target Language | perties Translate Utility · IADA.AI Translate Conditions ge      | Data Type<br>Text<br>Text<br>Text | Store In<br>Transaction ID<br>Original Text<br>Outlanguage | ~<br>~<br>0   | ? — □ × Group: Page ☑ Data Type View All Items Binaries Collections Dates DateS DateTimes Flags Images Numbers Passwords Text Times                                                                                                    |
| Action Prop<br>Name:<br>Description:<br>Business Object<br>Action<br>Inputs<br>Outputs<br>Name<br>Transaction ID<br>Original Text<br>Target Language | perties Translate Utility · IADA.AI Translate Conditions ge      | Data Type<br>Text<br>Text<br>Text | Store In<br>Transaction ID<br>Original Text<br>Outlanguage | ~<br>~<br>0   | ? — □ × Group: Page ☑ Data Type View All Items Binaries Collections Dates DateS DateTimes Flags Images Numbers Passwords Text Times                                                                                                    |
| Action Prop<br>Name:<br>Description:<br>Business Object<br>Action<br>Inputs<br>Outputs<br>Name<br>Transaction ID<br>Original Text<br>Target Language | perties Translate Utility · IADA.AI Translate Conditions ge      | Data Type<br>Text<br>Text<br>Text | Store In<br>Transaction ID<br>Original Text<br>Outlanguage | ~<br>~<br>0   | ? — □ × Group: Page ☑ Data Type View All Items Binaries Collections Dates DateS DateTimes Flags Images Numbers Passwords Text Times                                                                                                    |
| Action Prop<br>Name:<br>Description:<br>Business Object<br>Action<br>Inputs<br>Outputs<br>Name<br>Transaction ID<br>Original Text<br>Target Language | perties Translate Utility · IADA.AI Translate Conditions ge      | Data Type<br>Text<br>Text<br>Text | Store In<br>Transaction ID<br>Original Text<br>Outlanguage | ~<br>~<br>0   | ?       _       _         Group:       _       Page       Data Type         _       View All Items       _         _       Collections       _       _         _       Date Type       _       _         _       Binaries       _       _         _       Collections       _       _         _       DateTimes       _       _         _       Flags       _       _         _       Numbers       _       _         _       Passwords       _       _         _       Times       _       _      |
| Action Prop<br>Name:<br>Description:<br>Business Object<br>Action<br>Inputs<br>Outputs<br>Name<br>Transaction ID<br>Original Text<br>Target Language | perties Translate Utility · IADA.AI Translate Conditions ge      | Data Type<br>Text<br>Text<br>Text | Store In<br>Transaction ID<br>Original Text<br>Outlanguage | ~<br>~<br>0   | ?       _       _         Group:       _       Page       Data Type         _       View All Items       _         _       Collections       _       _         _       Date Type       _       _         _       Data Type       _       _         _       View All Items       _       _         _       Date Times       _       _         _       Date Times       _       _         _       Numbers       _       _         _       Text       _       _         _       Times       _       _ |
| Action Prop<br>Name:<br>Description:<br>Business Object<br>Action<br>Inputs<br>Outputs<br>Name<br>Transaction ID<br>Original Text<br>Target Language | perties Translate Utility · IADA.AI Translate Conditions ge      | Data Type<br>Text<br>Text<br>Text | Store In<br>Transaction ID<br>Original Text<br>Outlanguage | ~<br>~<br>0   | ?       _       _         Group:       _       Page       Data Type         _       View All Items       _         _       Collections       _       _         _       Date Type       _       _         _       Data Type       _       _         _       View All Items       _       _         _       Date Times       _       _         _       Date Times       _       _         _       Numbers       _       _         _       Text       _       _         _       Times       _       _ |

#### Detect

The image below shows a simple process calling the Detect Languages skill from the business object Utility - IADA.AI, with the input and outputs shown. The collection properties show the detected languages and the certainty for the confidence that the detected language is correct.

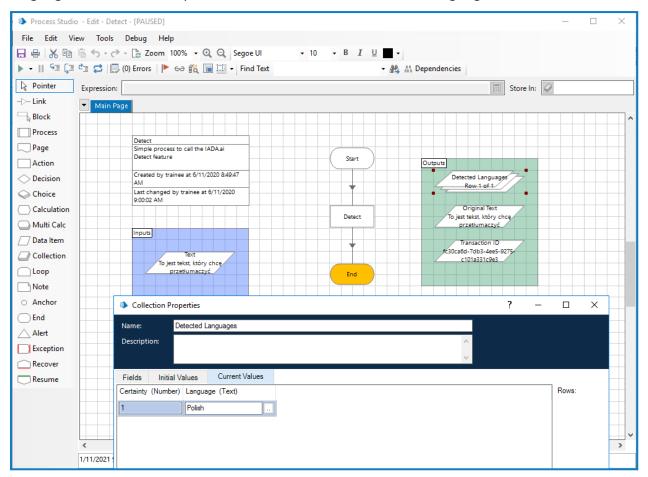

In this example, the Detect action properties are set as follows:

| Action Pro                                                                                                    | perties                                                                   |                                                         |                                             |                | ? – 🗆 🗙                                                                                                    |
|----------------------------------------------------------------------------------------------------|---------------------------------------------------------------------------|---------------------------------------------------------|---------------------------------------------|----------------|----------------------------------------------------------------------------------------------------|
| Name:                                                                                                    | Detect                                                                    |                                                         |                                             |                |                                                                                                    |
| Description:                                                                                                    | Deleter                                                                   |                                                         |                                             | ^              |                                                                                                    |
|                                                                                                    |                                                                           |                                                         |                                             | ~              |                                                                                                    |
| Business Object                                                                                                    | t Utility - IADA.AI                                                       |                                                         |                                             |                | Group:                                                                                                    |
| Action                                                                                                    | Detect Language                                                           | •                                                       |                                             | ~              | 🗌 Page 🛛 🗹 Data Type                                                                                                    |
|                                                                                                    | s Conditions                                                              |                                                         |                                             |                | View All Items                                                                                                    |
| Name                                                                                                    |                                                                           | Data Type                                               | Value                                       |                | Binaries                                                                                                    |
| Text to Detect                                                                                                    | Language                                                                  | Text                                                    | [Text]                                      |                | Collections                                                                                                    |
|                                                                                                    |                                                                           |                                                         |                                             |                | Dates                                                                                                    |
|                                                                                                    |                                                                           |                                                         |                                             |                | DateTimes<br>Flags                                                                                                    |
|                                                                                                    |                                                                           |                                                         |                                             |                | Images                                                                                                    |
|                                                                                                    |                                                                           |                                                         |                                             |                | - Numbers                                                                                                    |
|                                                                                                    |                                                                           |                                                         |                                             |                |                                                                                                    |
|                                                                                                    |                                                                           |                                                         |                                             |                | Times                                                                                                    |
|                                                                                                    |                                                                           |                                                         |                                             |                | TimeSpans                                                                                                    |
|                                                                                                    |                                                                           |                                                         |                                             |                |                                                                                                    |
|                                                                                                    |                                                                           |                                                         |                                             |                |                                                                                                    |
|                                                                                                    |                                                                           |                                                         |                                             |                |                                                                                                    |
|                                                                                                    |                                                                           |                                                         |                                             |                |                                                                                                    |
|                                                                                                    |                                                                           |                                                         |                                             |                |                                                                                                    |
|                                                                                                    |                                                                           |                                                         |                                             |                |                                                                                                    |
|                                                                                                    |                                                                           |                                                         |                                             |                |                                                                                                    |
| Stage logging:                                                                                                    | Enabled                                                                   | I ~ [                                                   | Don't log parameters on this stage          |                |                                                                                                    |
| Stage logging:<br>Warning thresho                                                                                                    | ld: System                                                                |                                                         |                                             | (0 to disable) | OK Cancel                                                                                                    |
| Warning thresho                                                                                                    | ld: System                                                                |                                                         |                                             | (0 to disable) |                                                                                                    |
| Warning thresho<br>Action Pro<br>Name:                                                                                                    | ld: System                                                                |                                                         |                                             | Ŷ              |                                                                                                    |
| Warning thresho<br>Action Pro<br>Name:                                                                                                    | ld: System<br>perties<br>Detect                                           |                                                         |                                             |                |                                                                                                    |
| Warning threshold<br>Action Pro<br>Name:<br>Description:                                                                                                    | ld: System<br>perties<br>Detect                                           | Default v N                                             |                                             | Ŷ              | ? – 🗆 X                                                                                                    |
| Warning threshold<br>Action Pro<br>Name:<br>Description:<br>Business Object                                                                                               | ld: System perties Detect t Utility - IADA.AI Detect Language             | Default V N                                             |                                             | ^<br>          | ? — 🗆 X                                                                                                    |
| Warning threshold<br>Action Pro<br>Name:<br>Description:<br>Business Object<br>Action                                                                                     | ld: System perties Detect t Utility - IADA.AI Detect Language             | Default V N                                             |                                             | ^<br>          | ? — □ ×<br>Group:<br>□ Page ☑ Data Type<br>□ View All Items<br>Binaries                                                                                                    |
| Warning thresho<br>Action Pro<br>Name:<br>Description:<br>Business Object<br>Action<br>Inputs Output                                                                      | Id: System perties Detect t Utilty - IADA.AI Detect Language s Conditions | Default V N                                             | umber of minutes 5                          | ^<br>          | ? − □ ×<br>Group:<br>Page ☑ Data Type<br>View All Items<br>Binaries<br>Collections                                                                                                    |
| Warning thresho<br>Action Pro<br>Name:<br>Description:<br>Business Object<br>Action<br>Inputs Output<br>Name                                                              | Id: System perties Detect t Utilty - IADA.AI Detect Language s Conditions | Default V N                                             | umber of minutes 5 🗘                        | ^<br>          | ? — □ × Group: Page ☑ Data Type View All Items Binaries Collections Dates                                                                                                    |
| Warning threshold<br>Action Pro<br>Name:<br>Description:<br>Business Object<br>Action<br>Inputs Output<br>Name<br>Transaction ID                                          | Id: System perties Detect t Utilty - IADA.AI Detect Language S Conditions | Default V N                                             | umber of minutes 5 -                        | ^<br>          | ? − □ ×<br>Group:<br>Page ☑ Data Type<br>View All Items<br>Binaries<br>Collections                                                                                                    |
| Warning threshold<br>Action Pro<br>Name:<br>Description:<br>Business Object<br>Action<br>Inputs Output<br>Name<br>Transaction ID<br>Original Text                         | Id: System perties Detect t Utilty - IADA.AI Detect Language S Conditions | Default V N<br>Default V N<br>Data Type<br>Text<br>Text | Store In<br>Transaction ID<br>Original Text | ^<br>          | Page ☑ Data Type<br>☑ View All Items<br>☑ Binaries<br>☑ Collections<br>☑ Dates<br>☑ Dates<br>☑ Dates<br>☑ DateTimes                                                                                                    |
| Warning threshold<br>Warning threshold<br>Action Pro<br>Name:<br>Description:<br>Business Object<br>Action<br>Inputs<br>Output<br>Name<br>Transaction ID<br>Original Text | Id: System perties Detect t Utilty - IADA.AI Detect Language S Conditions | Default V N<br>Default V N<br>Data Type<br>Text<br>Text | Store In<br>Transaction ID<br>Original Text | ^<br>          | ?       —       X         Group:       Page       Data Type         Page       Data Type         View All Items         Binaries         © Collections         Dates         DateTimes         Flags         Images         Numbers                                                   |
| Warning threshold<br>Action Pro<br>Name:<br>Description:<br>Business Object<br>Action<br>Inputs<br>Output<br>Transaction ID<br>Original Text                              | Id: System perties Detect t Utilty - IADA.AI Detect Language S Conditions | Default V N<br>Default V N<br>Data Type<br>Text<br>Text | Store In<br>Transaction ID<br>Original Text | ^<br>          | ? − □ × Group: Page ☑ Data Type View All Items Binaries Collections Dates Dates Dates Dates Flags —Images Numbers —Passwords                                                                                                    |
| Warning threshold<br>Action Pro<br>Name:<br>Description:<br>Business Object<br>Action<br>Inputs Output<br>Name<br>Transaction ID<br>Original Text                         | Id: System perties Detect t Utilty - IADA.AI Detect Language S Conditions | Default V N<br>Default V N<br>Data Type<br>Text<br>Text | Store In<br>Transaction ID<br>Original Text | ^<br>          | ?       —       ×         Group:       Page       Data Type         Page       ✓ Data Type         View All Items         Binaries         Collections         Dates         Dates         Dates         DateTimes         Flags         Images         Numbers                       |
| Warning threshold<br>Action Pro<br>Name:<br>Description:<br>Business Object<br>Action<br>Inputs<br>Output<br>Transaction ID<br>Original Text                              | Id: System perties Detect t Utilty - IADA.AI Detect Language S Conditions | Default V N<br>Default V N<br>Data Type<br>Text<br>Text | Store In<br>Transaction ID<br>Original Text | ^<br>          | ? — □ × Group: Page ☑ Data Type View All Items Binaries Collections DateS DateTimes Flags Images Numbers Passwords Text                                                                                                    |
| Warning threshold<br>Warning threshold<br>Action Pro<br>Name:<br>Description:<br>Business Object<br>Action<br>Inputs<br>Output<br>Name<br>Transaction ID<br>Original Text | Id: System perties Detect t Utilty - IADA.AI Detect Language S Conditions | Default V N<br>Default V N<br>Data Type<br>Text<br>Text | Store In<br>Transaction ID<br>Original Text | ^<br>          | <ul> <li>? – □ ×</li> <li>Group:</li> <li>Page □ Data Type</li> <li>View All Items</li> <li>Binaries</li> <li>Collections</li> <li>Dates</li> <li>DateS</li> <li>DateTimes</li> <li>Flags</li> <li>Images</li> <li>Numbers</li> <li>Passwords</li> <li>Text</li> <li>Times</li> </ul> |
| Warning threshold<br>Action Pro<br>Name:<br>Description:<br>Business Object<br>Action<br>Inputs Output<br>Name<br>Transaction ID<br>Original Text                         | Id: System perties Detect t Utilty - IADA.AI Detect Language S Conditions | Default V N<br>Default V N<br>Data Type<br>Text<br>Text | Store In<br>Transaction ID<br>Original Text | ^<br>          | ? — □ ×<br>Group:<br>Page ☑ Data Type<br>View All Items<br>Binaries<br>Collections<br>Dates<br>DateTimes<br>Flags<br>Images<br>Numbers<br>Passwords<br>Text<br>Times                                                                                                    |
| Warning threshold<br>Action Pro<br>Name:<br>Description:<br>Business Object<br>Action<br>Inputs Output<br>Name<br>Transaction ID<br>Original Text                         | Id: System perties Detect t Utilty - IADA.AI Detect Language S Conditions | Default V N<br>Default V N<br>Data Type<br>Text<br>Text | Store In<br>Transaction ID<br>Original Text | ^<br>          | ? — □ ×<br>Group:<br>Page ☑ Data Type<br>View All Items<br>Binaries<br>Collections<br>Dates<br>DateTimes<br>Flags<br>Images<br>Numbers<br>Passwords<br>Text<br>Times                                                                                                    |
| Warning threshold<br>Action Pro<br>Name:<br>Description:<br>Business Object<br>Action<br>Inputs Output<br>Name<br>Transaction ID<br>Original Text                         | Id: System perties Detect t Utilty - IADA.AI Detect Language S Conditions | Default V N<br>Default V N<br>Data Type<br>Text<br>Text | Store In<br>Transaction ID<br>Original Text | ^<br>          | ? — □ ×<br>Group:<br>Page ☑ Data Type<br>View All Items<br>Binaries<br>Collections<br>Dates<br>DateTimes<br>Flags<br>Images<br>Numbers<br>Passwords<br>Text<br>Times                                                                                                    |
| Warning threshold<br>Action Pro<br>Name:<br>Description:<br>Business Object<br>Action<br>Inputs Output<br>Name<br>Transaction ID<br>Original Text                         | Id: System perties Detect t Utilty - IADA.AI Detect Language S Conditions | Default V N<br>Default V N<br>Data Type<br>Text<br>Text | Store In<br>Transaction ID<br>Original Text | ^<br>          | ? — □ ×<br>Group:<br>Page ☑ Data Type<br>View All Items<br>Binaries<br>Collections<br>Dates<br>DateTimes<br>Flags<br>Images<br>Numbers<br>Passwords<br>Text<br>Times                                                                                                    |
| Warning threshold<br>Action Pro<br>Name:<br>Description:<br>Business Object<br>Action<br>Inputs Output<br>Name<br>Transaction ID<br>Original Text                         | Id: System perties Detect t Utilty - IADA.AI Detect Language S Conditions | Default V N<br>Default V N<br>Data Type<br>Text<br>Text | Store In<br>Transaction ID<br>Original Text | ^<br>          | ? — □ ×<br>Group:<br>Page ☑ Data Type<br>View All Items<br>Binaries<br>Collections<br>Dates<br>DateTimes<br>Flags<br>Images<br>Numbers<br>Passwords<br>Text<br>Times                                                                                                    |
| Warning threshold<br>Action Pro<br>Name:<br>Description:<br>Business Object<br>Action<br>Inputs Output<br>Name<br>Transaction ID<br>Original Text                         | Id: System perties Detect t Utilty - IADA.AI Detect Language S Conditions | Default V N                                             | Store In<br>Transaction ID<br>Original Text | ^<br>          | ? — □ ×<br>Group:<br>Page ☑ Data Type<br>View All Items<br>Binaries<br>Collections<br>Dates<br>DateTimes<br>Flags<br>Images<br>Numbers<br>Passwords<br>Text<br>Times                                                                                                    |

#### Sentiment Analysis

The two images below illustrate a simple process using the Sentiment Analysis skill from the business object Utility - IADA.AI. The first image illustrates a 'positive' statement:

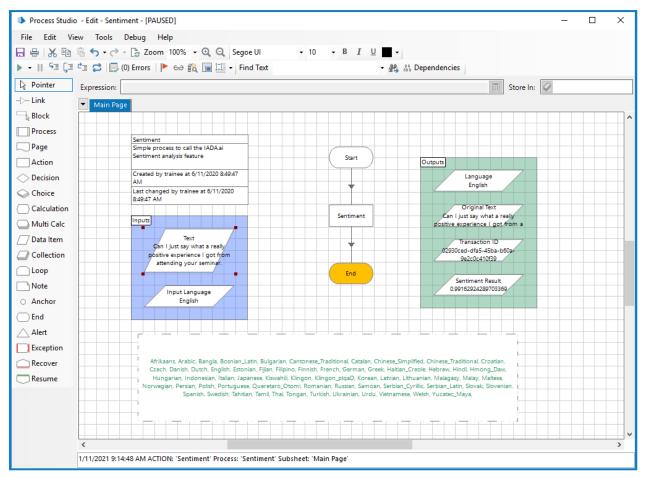

#### The next image illustrates a 'negative' comment:

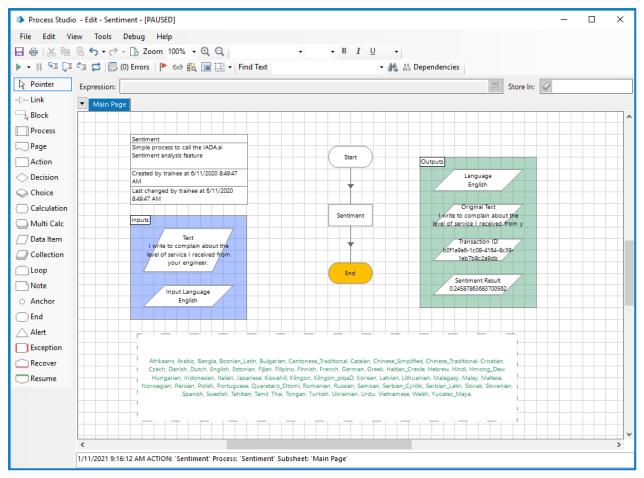

The Sentiment Analysis results in a 'sentiment' is closer to '1' when 'positive' and closer to '0' if 'negative'. In this example, the Sentiment action properties are set as follows:

| Action Properti    | es                |                                        |                | ? – 🗆 ×                                                                                                    |
|--------------------|-------------------|----------------------------------------|----------------|----------------------------------------------------------------------------------------------------|
| Name: Se           | entiment          |                                        |                |                                                                                                    |
| Description:       |                   |                                        | ~              |                                                                                                    |
| Business Object    | Utility - IADA.AI |                                        | ~ 🚺            | Group:                                                                                                    |
| Action             | Analyze Sentiment |                                        | ~              | 🗌 Page 🛛 🗹 Data Type                                                                                                    |
| Inputs Outputs C   | onditions         |                                        |                | View All Items                                                                                                    |
| Name               | Data Type         | Value                                  |                | Binaries                                                                                                    |
| Text to Analyze Se | ntiment Text      | [Text]                                 |                | Collections                                                                                                    |
| Language of Text   | Text              | [Input Language]                       |                | Dates<br>DateTimes                                                                                                    |
|                    |                   |                                        |                | <ul> <li>Flags</li> <li>Images</li> <li>Numbers</li> <li>Passwords</li> <li>Text</li> <li>Times</li> <li>TimeSpans</li> </ul> |
| Stage logging:     | Enabled           | ✓ □ Don't log parameters on this stage | e              | L                                                                                                    |
| Warning threshold: | System Default    | ✓ Number of minutes 5 ≑                | (0 to disable) | OK Cancel                                                                                                    |

### SS<mark>&</mark>C∣blueprism

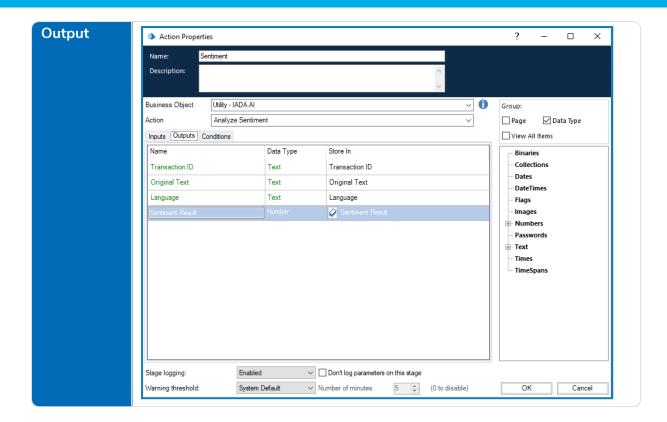

### SS<mark>&C | blue</mark>prism

#### Extract Key Phrases

The image below shows a simple process call the Extract Key Phrases skill from the business object Utility - IADA.AI.

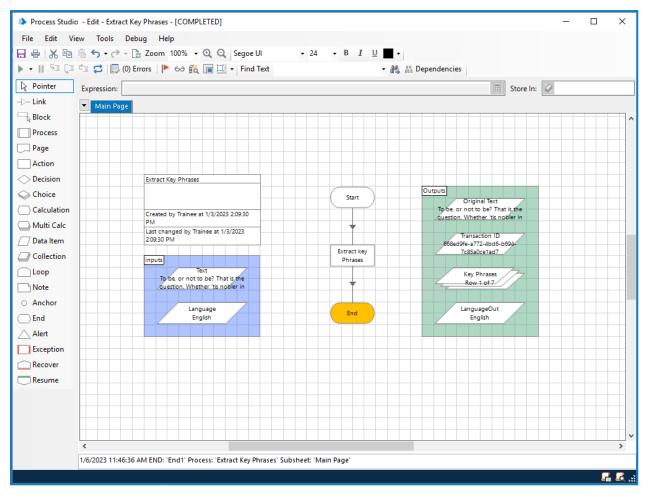

In this example, the Extract Key Phrases action properties are set as follows:

| Action Properties      Action Properties      Action Properties      Action Properties      Action Properties      Business Object      Utilty - IADA AI      O      Business Object      Utilty - IADA AI      O      Business Object      Utilty - IADA AI      O      O     | Name:<br>Description:<br>Business Object<br>Action |                     |             |                                    | ? – 🗆 >                                  |
|----------------------------------------------------------------------------------------------------|----------------------------------------------------|---------------------|-------------|------------------------------------|------------------------------------------|
| Description         Duriness Object       Litity - IADA.Al         Action       Extract Key Phrases         Prode       Outputs         Text to Extract From       Text         Text to Extract From       Text         Text to Extract From       Text         User All terms       Basic         Stage logging:       Text of the stage         Varing threshold       Stage logging:         Varing threshold       Stage logging:         Varing threshold       State Prase         Descriptor       Collections         Pass       Collections         Passwords       Collections         Passwords       Product         Passwords       Product         TimeSpans       Product         Name:       Extract key Phrases         Descriptor       Collections         Pass       Collections         Pass       Collections         Descriptor       Collections         Passwords       Collections         Passwords       Collections         Passwords       Collections         Passwords       Collections         Passwords       Collections         Pass                                                                                                    | Description:<br>Business Object<br>Action          |                     |             |                                    |                                          |
| Action       Extract Key Prrases       Page       Data Type         Pould       Conditions       Uvew All items       Binaries         Name       Data Type       Value       Data Type       OdeCons         Text to Extract From       Text       (Text)       Text       OdeCons         Signaries       Collections       Data Type       OdeCons       Data Type         Warning threshold:       System Default       Number of minutes       S © (0 to disable)       OK       Cance         Description:       Images       OdeCons       Page       Data Type       Stree In       Page       Data Type         Name:       Extract Key Prrases       Open       Stree In       Page       Data Type         Name:       Data Type       Stree In       Transaction ID       Original Text       Otata Type       Page       Data Type         Name:       Data Type       Store In       Transaction ID       Otata Times       Page       Data Type         Page       OddeCons       Data Type       Store In       Page       Data Type       Page         Name:       Extract Key Prrases       Conditions       Pata Type       Page       Data Type         Name:       Data Type                                                                                                    | Action<br>Inputs Outputs                           |                     |             | ^                                  |                                          |
| Action Etract Key Phrases  Page Data Type Pade Odputs Conditions  Page Data Type Value Text to Extract From Text [Text]  Date Treet  Fags  Number of minutes  Stage logging: Errors only Dent log parameters on this stage Warning threshold: System Default Number of minutes  Color Conservation  Name: Extract Key Phrases  Page Data Type Page Data Type Page Page Page Page Page Page Page Pag                                                                                                    | Action<br>Inputs Outputs                           |                     |             | ~                                  |                                          |
| Ipots       Outputs       Conditions       □View All items         Name       Data Type       Value       □View All items         Images       Images       □Data Type       Dates         Images       Images       □Dates       □Dates         Images       Images       □Dates       □Dates         Images       Images       □Dates       □Dates         Images       □mages       □mages       □mages         Images       □mages       □mages       □mages         Images       □mages       □mages       □mages         Images       □mages       □mages       □mages         Images       □mages       □mages       □mages         Images       □mages       □mages       □mages         Images       □mages       □mages       □mages         Images       □mages       □mages       □mages         Verning threshold:       System Default       Number of minutes       □ (0 to disable)       OK       Cance         Description       □       □       □       □       □       □       □         Business Object       [Mitty-IADA.A]       □       ①       □       □       □                                                                                                    | Inputs Outputs                                     | Utility - IADA.AI   |             | ~ (1                               | Group:                                   |
| Name       Data Type       Value         Text to Extract From       Text       [Text]         Text to Extract From       Text       [Text]         Text to Extract From       Text       [Text]         Text to Extract From       Text       [Text]         Text to Extract From       Text       [Language]         Data       Data       Data         Data       Data       Data         Passwords       Times       Passwords         TimeSpans       TimeSpans       TimeSpans         Stage logging:       Extract Key Phrases       OK         Verning threshold:       System Default       Number of minutes       S © (0 to disable)         OK       Cance         Pass       Data       OK       Cance         Pass       Default       Number of minutes       © (0 to disable)       OK       Cance         Pass       Detata Very Phrases       OK       Cance       OK       Cance         Pass       Detata Very Phrases       Collections       Pass       Data Type         Pass       Original Text       Transaction ID       Original Text       Pass       Data Type         Pass       Collections       Data <td></td> <td>Extract Key Phra</td> <td>ises</td> <td>~</td> <td>🗌 Page 🛛 🗹 Data Type</td>                                                                                                    |                                                    | Extract Key Phra    | ises        | ~                                  | 🗌 Page 🛛 🗹 Data Type                     |
| Text to Extract From       Text       [Text]         Impluinge of feed       Text       [Language]         Impluinge of feed       Text       [Language]         Dates       Dates       Dates         Page       Data Type       Store In         Name:       Description:       Collections         Description:       Images       Images         Name:       Extract Key Phrases       Images         Description:       Images       Images         Name:       Data Type       Store In         Transaction ID       Text       Transaction ID         Original Text       Text       Original Text         Key Phrases       Collections       Dates                                                                                                    |                                                    | Conditions          |             |                                    | View All Items                           |
| Text       Local         Image:       Text         Image:       Date:         Date:       Date:         Date:       Date:         Date:       Date:         Date:       Date:         Date:       Date:         Date:       Date:         Date:       Date:         Date:       Date:         Date:       Date:         Date:       Date:         Date:       Date:         Date:       Date:         Date:       Date:         Date:       Date:         Description:       OK         Date:       Date:         Date:       Date:         Date:       Date:         Date:       Date:         Date:       Date:         Date:       Date:         Description:       OK         Date:       Date:         Date:       Date:         Date:       Date:         Date:       Date:         Date:       Original Text         Name:       Date:         Date:       Date:         Date:       Date:                                                                                                    | Name                                               |                     | Data Type   | Value                              |                                          |
| Language of Text       Language J         DateTimes       Frags         Frags       Frags         Numbers       - Passwords         Frext       Times         Times parameters on this stage       Warning threshold:         System Default       Number of minutes         Stage logging:       Errors only         Warning threshold:       System Default         Number of minutes       5 © (0 to disable)         OK       Cance         Name:       Extract Key Phrases         Description:           Page       Data Type         View All items           Image:       Collections         View All items           Binaries           Prouse       Collections         Key Phrases       Collection         View All items           Binaries           View All items                                                                                                    |                                                    |                     |             |                                    |                                          |
| Images       Humbers         Passwords       Feet         Times       Times         Timespans       Timespans         Stage logging:       Errors only       Don't log parameters on this stage         Warning threshold:       System Default       Number of minutes       5 © (0 to disable)         OK       Cance         Passwords       ?         Name:       Extract key Phrases       ?         Description:       0       Froug:         Page       Data Type       Store In       Page         Images       View All items       Binaries         Proute       Outpute       Outputes       Data Type         View All items       Binaries                                                                                                    | Language of Text                                   | t                   | Text        | [Language]                         |                                          |
| Image: Stage logging:       Errors only       □ Don't log parameters on this stage         Warning threshold:       System Default       Number of minutes         Stage logging:       Errors only       □ Don't log parameters on this stage         Warning threshold:       System Default       Number of minutes         Stage logging:       Etract key Phrases       ○ K         Cance       ○       ○         Business Object       Ukity - IADA AI       ○         Con       Extract Key Phrases       ○         Image: Data Type       Store In       □         Transaction ID       Text       Transaction ID         Original Text       Text       Original Text         Key Phrases       Collection       Key Phrases                                                                                                    |                                                    |                     |             |                                    | -                                        |
| Business Object       Utility - IADA AI         Action Properties       ? -         Description:                                                                                                    |                                                    |                     |             |                                    |                                          |
| Stage logging:       Errors only       Don't log parameters on this stage         Warning threshold:       System Default       Number of minutes       5 © (0 to disable)       OK       Cance                                                                                                    |                                                    |                     |             |                                    |                                          |
| Stage logging: Errors only   Warning threshold: System Default   Number of minutes 5   0 to disable) OK   Cance     Action Properties   ?   Parce   Description:     Imputs   Duty   Imputs   Data Type   Store In   Transaction ID   Text   Original Text   Key Phrases   Collection   Key Phrases   Collection   Key Phrases                                                                                                    |                                                    |                     |             |                                    |                                          |
| Warning threshold:       System Default       Number of minutes       5       (0 to disable)       OK       Cance                                                                                                    |                                                    |                     |             |                                    |                                          |
| Warning threshold:       System Default       Number of minutes       5       (0 to disable)       OK       Cance         Image: Action Properties       ?       -       -       -       -       -       -       -       -       -       -       -       -       -       -       -       -       -       -       -       -       -       -       -       -       -       -       -       -       -       -       -       -       -       -       -       -       -       -       -       -       -       -       -       -       -       -       -       -       -       -       -       -       -       -       -       -       -       -       -       -       -       -       -       -       -       -       -       -       -       -       -       -       -       -       -       -       -       -       -       -       -       -       -       -       -       -       -       -       -       -       -       -       -       -       -       -       -       -       -       -       -       -       -       -                                                                                                    |                                                    |                     |             |                                    |                                          |
| Warning threshold:       System Default       Number of minutes       5       (0 to disable)       OK       Cance         Action Properties       ? -       -       -       -       -       -       -       -       -       -       -       -       -       -       -       -       -       -       -       -       -       -       -       -       -       -       -       -       -       -       -       -       -       -       -       -       -       -       -       -       -       -       -       -       -       -       -       -       -       -       -       -       -       -       -       -       -       -       -       -       -       -       -       -       -       -       -       -       -       -       -       -       -       -       -       -       -       -       -       -       -       -       -       -       -       -       -       -       -       -       -       -       -       -       -       -       -       -       -       -       -       -       -       -       -                                                                                                          |                                                    |                     |             |                                    |                                          |
| Warning threshold:       System Default       Number of minutes       5       (0 to disable)       OK       Cance         Action Properties       ? -       -                                                                                                    |                                                    |                     |             |                                    |                                          |
| Warning threshold:       System Default       Number of minutes       5       (0 to disable)       OK       Cance         Action Properties       ? -       -       -       -       -       -       -       -       -       -       -       -       -       -       -       -       -       -       -       -       -       -       -       -       -       -       -       -       -       -       -       -       -       -       -       -       -       -       -       -       -       -       -       -       -       -       -       -       -       -       -       -       -       -       -       -       -       -       -       -       -       -       -       -       -       -       -       -       -       -       -       -       -       -       -       -       -       -       -       -       -       -       -       -       -       -       -       -       -       -       -       -       -       -       -       -       -       -       -       -       -       -       -       -       -                                                                                                          |                                                    |                     |             |                                    |                                          |
| Warning threshold:       System Default       Number of minutes       5       (0 to disable)       OK       Cance                                                                                                    |                                                    |                     |             |                                    |                                          |
| Warning threshold:       System Default       Number of minutes       5       (0 to disable)       OK       Cance         Action Properties       ? -       -       -       -       -       -       -       -       -       -       -       -       -       -       -       -       -       -       -       -       -       -       -       -       -       -       -       -       -       -       -       -       -       -       -       -       -       -       -       -       -       -       -       -       -       -       -       -       -       -       -       -       -       -       -       -       -       -       -       -       -       -       -       -       -       -       -       -       -       -       -       -       -       -       -       -       -       -       -       -       -       -       -       -       -       -       -       -       -       -       -       -       -       -       -       -       -       -       -       -       -       -       -       -       -                                                                                                          |                                                    |                     |             |                                    |                                          |
| Action Properties      Action Properties      Action Properties      Action Properties      Action Properties      Business Object      Utility - IADA AI      Business Object      Utility - IADA AI      Concerned      Concerned      Concerne |                                                    |                     | -           |                                    |                                          |
| Name:       Etract key Phrases         Description:       Image: Construction of the second second sec                                                                       | Warning threshold                                  | J: System           | Default V N | lumber of minutes 5 (0 to disable) | OK Cancel                                |
| Action       Extract Key Phrases       Page       Data Type         Inputs       Outputs       Conditions       View All Items         Name       Data Type       Store In       Binaries         Transaction ID       Text       Transaction ID       Data Type         Original Text       Text       Original Text       Date Type         Key Phrases       Collection       Key Phrases       Flags                                                                                                    |                                                    | Extract key Phrases |             | ^                                  |                                          |
| Action     Extract Key Phrases     □     Page     ☑ Data Type       Inputs     Outputs     Conditions     □     View All Items       Name     Data Type     Store In     □       Transaction ID     Text     Transaction ID     ■       Original Text     Text     Original Text     ■       Key Phrases     Collection     Key Phrases     ■                                                                                                    |                                                    |                     |             | ~                                  |                                          |
| Inputs     Outputs     Conditions       Name     Data Type     Store In       Transaction ID     Text     Transaction ID       Original Text     Text     Original Text       Key Phrases     Collection     Key Phrases                                                                                                    |                                                    |                     |             |                                    |                                          |
| Name         Data Type         Store In           Transaction ID         Text         Transaction ID           Original Text         Text         Original Text           Key Phrases         Collection         Key Phrases                                                                                                    |                                                    |                     | ises        | ~                                  |                                          |
| Transaction ID     Text     Transaction ID       Original Text     Text     Original Text       Key Phrases     Collection                                                                                                    |                                                    | Conditions          | Data Tur-   | Stars In                           |                                          |
| Transaction D     Text     Transaction D       Original Text     Text     Original Text       Key Phrases     Collection     Key Phrases                                                                                                    | Name                                               |                     |             |                                    |                                          |
| Key Phrases Collection Key Phrases - Flags                                                                                                    | Trans. 10 107                                      |                     |             |                                    |                                          |
| · ····································                                                                                                    |                                                    |                     |             |                                    |                                          |
| Language Text A LanguageOut Images                                                                                                    | Original Text                                      |                     | Text        | NeyThidses                         | Flags                                    |
|                                                                                                    | Original Text                                      |                     | - OAC       | LanguageOut                        | Images<br>Numbers                        |
| - Passwords                                                                                                    | Original Text<br>Key Phrases                       |                     |             | Z LanguageOut                      | Numbers                                  |
|                                                                                                    | Original Text<br>Key Phrases                       |                     |             | ☑ LanguageOut                      | Numbers<br>Passwords<br>Text             |
| <ul> <li>Passwords</li> <li>⊕ Text</li> <li>Times</li> </ul>                                                                                                    | Original Text<br>Key Phrases                       |                     |             | ☑ LanguageOut                      | Numbers<br>Passwords<br>⊕- Text<br>Times |
| Passwords                                                                                                    | Original Text<br>Key Phrases                       |                     |             | LanguageOut                        | Numbers<br>Passwords<br>⊕- Text<br>Times |
| Passwords<br>⊕- Text<br>Times                                                                                                    | Original Text<br>Key Phrases                       |                     |             | LanguageOut                        | Numbers<br>Passwords<br>⊕- Text<br>Times |
| Passwords<br>⊞- Text<br>Times                                                                                                    | Original Text<br>Key Phrases                       |                     |             | LanguageOut                        | Numbers<br>Passwords<br>⊡- Text<br>Times |
| Passwords<br>⊕- Text<br>Times                                                                                                    | Original Text<br>Key Phrases                       |                     |             | LanguageOut                        | Numbers<br>Passwords<br>⊡- Text<br>Times |
| - Passwords<br>⊮- Text<br>Times                                                                                                    | Original Text<br>Key Phrases                       |                     |             | LanguageOut                        | Numbers<br>Passwords<br>⊡- Text<br>Times |
| <ul> <li>Passwords</li> <li>⊕-Text</li> <li>Times</li> </ul>                                                                                                    | Original Text<br>Key Phrases                       |                     |             | LanguageOut                        | Numbers<br>Passwords<br>⊡- Text<br>Times |
| <ul> <li>Passwords</li> <li>⊕-Text</li> <li>Times</li> </ul>                                                                                                    | Original Text<br>Key Phrases<br>Language           |                     |             |                                    | Numbers<br>Passwords<br>⊡- Text<br>Times |

#### Analyze Text

SS&C | blueprism

The image below shows a simple process calling the Analyze Text skill from the business object Utility - IADA.AI, which produces multiple outputs. Analyze Text combines several skills to produce its output.

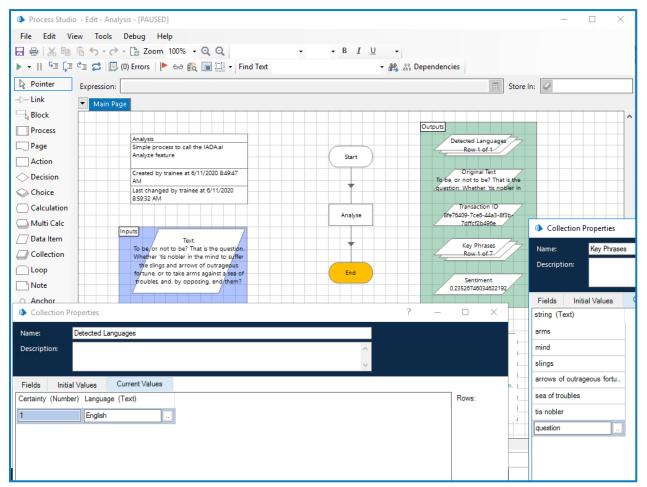

In this example, the Analyze Text action properties are set as follows:

| Name:                                                                                                    |                                                   |                            |                                                                   | ? – 🗆                                                                                                    |
|----------------------------------------------------------------------------------------------------|---------------------------------------------------|----------------------------|-------------------------------------------------------------------|----------------------------------------------------------------------------------------------------|
|                                                                                                    | Analyse                                           |                            |                                                                   |                                                                                                    |
| Description:                                                                                                    |                                                   |                            | ^                                                                 |                                                                                                    |
|                                                                                                    |                                                   |                            | ~                                                                 |                                                                                                    |
| Business Object                                                                                                    |                                                   |                            | <b>()</b>                                                         |                                                                                                    |
| Action                                                                                                    | Analyze Text                                      |                            | ~                                                                 | 🗌 Page 🗹 Data Type                                                                                                    |
| Name                                                                                                    | s Conditions                                      | Data Type                  | Value                                                             | View All Items                                                                                                    |
| Text to Analyze                                                                                                    |                                                   | Data Type<br>Text          | [Text]                                                            | Binaries     Eollections                                                                                                 |
|                                                                                                    |                                                   |                            |                                                                   | Dates                                                                                                    |
|                                                                                                    |                                                   |                            |                                                                   | DateTimes                                                                                                    |
|                                                                                                    |                                                   |                            |                                                                   | Flags<br>Images                                                                                                    |
|                                                                                                    |                                                   |                            |                                                                   | + Numbers                                                                                                    |
|                                                                                                    |                                                   |                            |                                                                   | Passwords                                                                                                    |
|                                                                                                    |                                                   |                            |                                                                   | Times                                                                                                    |
|                                                                                                    |                                                   |                            |                                                                   | TimeSpans                                                                                                    |
|                                                                                                    |                                                   |                            |                                                                   |                                                                                                    |
|                                                                                                    |                                                   |                            |                                                                   |                                                                                                    |
|                                                                                                    |                                                   |                            |                                                                   |                                                                                                    |
|                                                                                                    |                                                   |                            |                                                                   |                                                                                                    |
|                                                                                                    |                                                   |                            |                                                                   |                                                                                                    |
|                                                                                                    |                                                   |                            |                                                                   |                                                                                                    |
| Stage logging:                                                                                                    | Enable                                            | d v                        | Don't log parameters on this stage                                |                                                                                                    |
| Warning threshol                                                                                                    | ld: System                                        | Default ~                  | Number of minutes 5 🔹 (0 to disable)                              | OK Canc                                                                                                    |
| Action Prop<br>Name:                                                                                                    |                                                   |                            |                                                                   | ? – 🗆                                                                                                    |
| Action Prop<br>Name:<br>Description:                                                                                              | Analyse                                           |                            | ^                                                                 | ? – 🗆                                                                                                    |
| Name:<br>Description:                                                                                                    | Analyse                                           |                            | Ŷ                                                                 |                                                                                                    |
| Name:<br>Description:<br>Business Object                                                                                          | Analyse<br>Utility - IADA.AI                      |                            | ^<br>~<br>0                                                       | Group:                                                                                                    |
| Name:<br>Description:<br>Business Object<br>Action                                                                                | Analyse<br>Utility - IADA AI<br>Analyze Text      |                            | `<br>`<br>`<br>`                                                  | Group:<br>□ Page ☑ Data Type                                                                                             |
| Name:<br>Description:<br>Business Object<br>Action<br>Inputs Outputs                                                              | Analyse<br>Utility - IADA AI<br>Analyze Text      |                            | ~                                                                 | Group:<br>☐ Page ☑ Data Type<br>☐ View All Items                                                                         |
| Name:<br>Description:<br>Business Object<br>Action<br>Inputs Outputs<br>Name                                                      | Analyse<br>Utility - IADA AI<br>Analyze Text      | Data Type                  | V Store In                                                        | Group:<br>☐ Page ☑ Data Type<br>☐ View All Items<br>☐ <b>Binaries</b>                                                    |
| Name:<br>Description:<br>Business Object<br>Action<br>Inputs Outputs<br>Name<br>Transaction ID                                    | Analyse<br>Utility - IADA AI<br>Analyze Text      | Text                       | Store In<br>Transaction ID                                        | Group:<br>☐ Page ☑ Data Type<br>☐ View All Items                                                                         |
| Name:<br>Description:<br>Business Object<br>Action<br>Inputs Outputs<br>Name<br>Transaction ID<br>Original Text                   | Analyse Utility - IADA.AI Analyze Text Conditions | Text<br>Text               | Store In<br>Transaction ID<br>Original Text                       | Group:<br>Page Data Type<br>View All Items<br>Binaries<br>Collections                                                    |
| Name:<br>Description:<br>Business Object<br>Action<br>Inputs Outputs<br>Name<br>Transaction ID<br>Original Text<br>Detected Langu | Analyse Utility - IADA.AI Analyze Text Conditions | Text<br>Text<br>Collection | Store In<br>Transaction ID<br>Original Text<br>Detected Languages | Group:<br>Page Data Type<br>View All Items<br>Binaries<br>Collections<br>Dates<br>Dates<br>- Dates<br>- Dates<br>- Flags |
| Name:<br>Description:<br>Business Object<br>Action<br>Inputs Outputs<br>Name<br>Transaction ID<br>Original Text                   | Analyse Utility - IADA.AI Analyze Text Conditions | Text<br>Text               | Store In<br>Transaction ID<br>Original Text                       | Group:<br>Page Data Type<br>View All Items<br>Binaries<br>Collections<br>Dates<br>Dates<br>DateTimes                     |